#### МИНИСТЕРСТВО НАУКИ И ВЫСШЕГО ОБРАЗОВАНИЯ РОССИЙСКОЙ ФЕДЕРАЦИИ Федеральное государственное автономное образовательное учреждение высшего образования «НАЦИОНАЛЬНЫЙ ИССЛЕДОВАТЕЛЬСКИЙ ТОМСКИЙ ПОЛИТЕХНИЧЕСКИЙ УНИВЕРСИТЕТ»

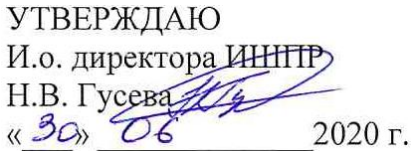

#### **РАБОЧАЯ ПРОГРАММА ДИСЦИПЛИНЫ ПРИЕМ 2017 г. ФОРМА ОБУЧЕНИЯ заочная**

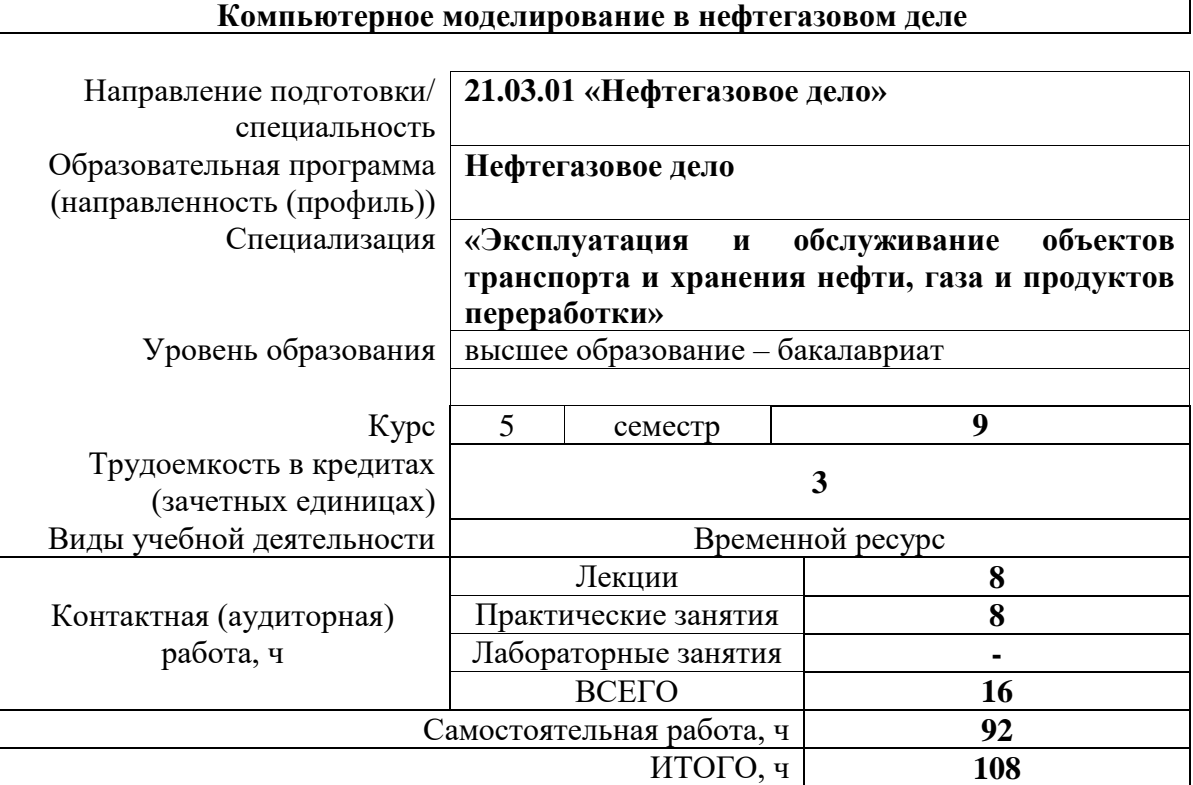

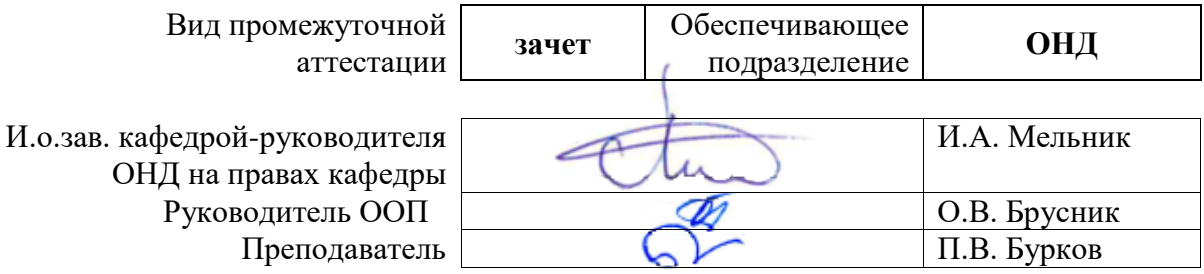

#### **1. Цели освоения дисциплины**

Целями освоения дисциплины является формирование у обучающихся определенного ООП (п. 6 Общей характеристики ООП) состава компетенций для подготовки к профессиональной деятельности.

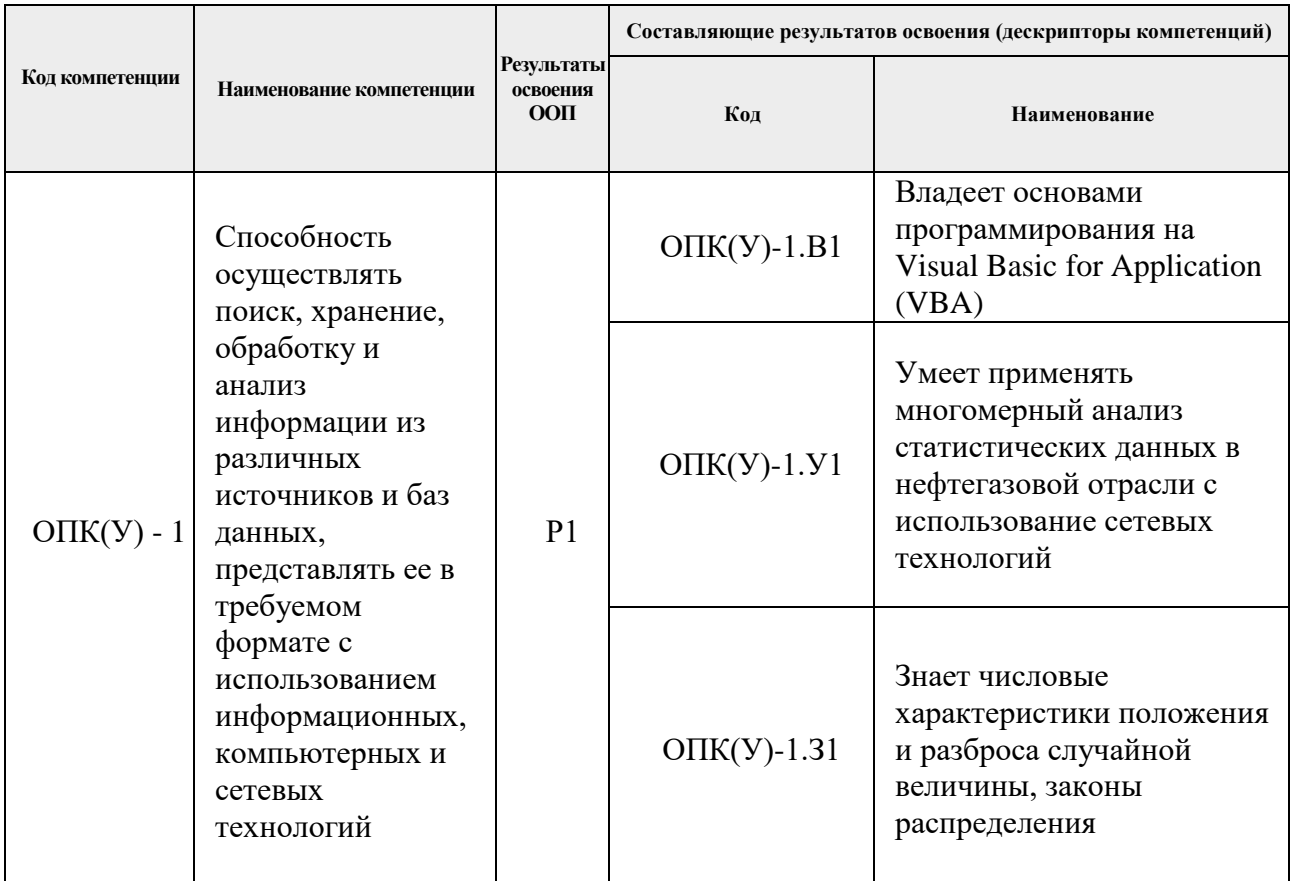

## **2. Место дисциплины (модуля) в структуре ООП**

Дисциплина относится к вариативной части Блока 1 (междисциплинарный профессиональный модуль) учебного плана образовательной программы.

#### **3. Планируемые результаты обучения по дисциплине**

После успешного освоения дисциплины будут сформированы результаты обучения:

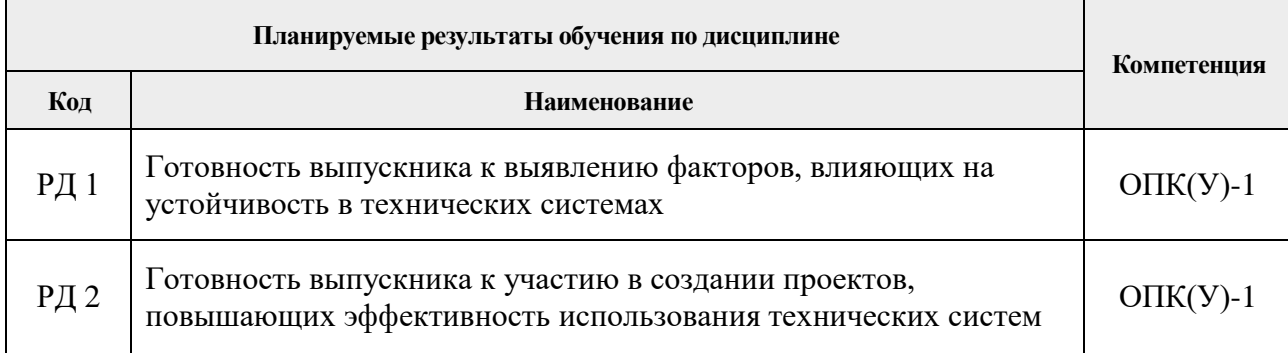

Оценочные мероприятия текущего контроля и промежуточной аттестации представлены в календарном рейтинг-плане дисциплины.

#### **4. Структура и содержание дисциплины**

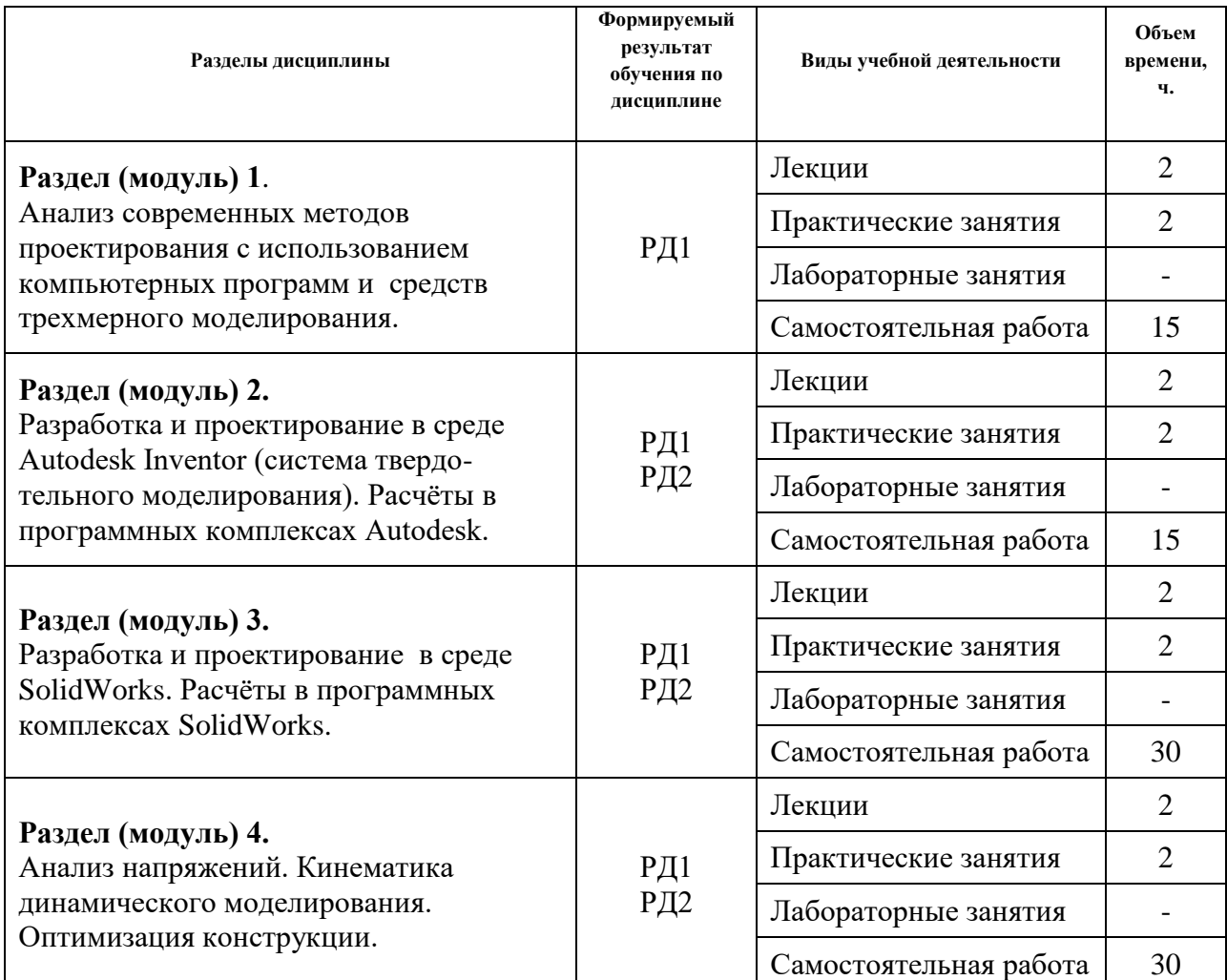

#### **Основные виды учебной деятельности**

Содержание разделов дисциплины:

**Раздел 1. Анализ современных методов проектирования с использованием компьютерных программ и средств трехмерного моделирования.**

Современные методы моделирования. Общие подходы к моделированию систем. Аналитические и статистические методы. Математическая логика. Лингвистические и семиотические представления. Графические методы. Методы, направленные на активизацию использования интуиции и опыта специалистов.

Основные этапы подготовки проектов. Выбор методов и моделей Компоновки и создание основных систем.

#### **Темы лекций:**

1. Современные методы и способы проектирования при выполнении работ по организации подготовки проектной документации.

#### **Темы практических занятий:**

1. Основные особенности современных программных комплексов для 3D моделирования.

#### **Раздел 2. Разработка и проектирование в среде Autodesk Inventor (система**

#### **твердотельного моделирования). Расчёты в программных комплексах Autodesk.**

Изучение возможностей проектирования в САПР Autodesk Inventor. Создание компонентов на основе инженерных расчетов. Теоретические сведения и формулы для расчетно-конструкторских модулей Мастера проектирования. Группы и инструменты в Мастере проектирования. Проектирование компонентов и выполнение расчетов с помощью генераторов компонентов.

#### **Темы лекций:**

1. Инструменты для создания сборок в Autodesk Inventor. Подготовка шаблонов. Обработка деталей. Этапы проектирования. Подготовка к расчётам.

#### **Темы практических занятий:**

1. Подготовка эскизов деталей. Создание шаблонов деталей.

## **Раздел 3. Разработка и проектирование в среде SolidWorks. Расчёты в программных комплексах SolidWorks.**

Изучение возможностей проектирования в САПР SolidWorks*.* Основные функциональные возможности (знакомство с Solidworks). Системные требования. Интерфейс программы. Базовые настройки инструментов. Меню программы. Дерево истории создания модели. Вкладка свойств. Рабочая область. Настройка менеджера команд и панели видов SolidWorks. Управление видами в среде SolidWorks. Основные этапы твердотельного проектирования в SolidWorks.

#### **Темы лекций:**

1. Создание сборок в SolidWorks.

#### **Темы практических занятий:**

1. Подготовка эскизов деталей. Создание шаблонов деталей.

# **Раздел 4. Анализ напряжений. Кинематика динамического моделирования. Оптимизация конструкции.**

Применение моделирования в современных этапах производства и планирования технологических процессов. Модели напряжений, для анализа долговечности и надёжности. Цифровые двойники и использование современных методов повышения эффективности.

#### **Темы лекций:**

1. Методы имитационного моделирования. Моделирование напряженнодеформированного состояния металлических конструкций

#### **Темы практических занятий:**

1. Перенос параметров и использование различных сред САПР. Модели напряжений, для анализа долговечности и надёжности.

## **5. Организация самостоятельной работы студентов**

Самостоятельная работа студентов при изучении дисциплины (модуля) предусмотрена в следующих видах и формах

- Работа с лекционным материалом, поиск и обзор литературы и электронных источников информации по индивидуально заданной проблеме курса;
- Работа в электронном курсе (изучение теоретического материала, выполнение индивидуальных заданий и контролирующих мероприятий и др.);
- Изучение тем, вынесенных на самостоятельную проработку;
- Выполнение домашних заданий, расчетно-графических работ и домашних контрольных работ;
- Подготовка к практическим занятиям;
- Анализ научных публикаций по заранее определенной преподавателем теме;
- Подготовка к оценивающим мероприятиям.

#### **6. Учебно-методическое и информационное обеспечение дисциплины**

#### **6.1. Учебно-методическое обеспечение**

#### **Основная литература:**

- 1. Беспалов В.В. Основы проектирования и САПР: электронный курс [Электронный ресурс] / В. В. Беспалов; Национальный исследовательский Томский политехнический университет (ТПУ), Энергетический институт (ЭНИН), Кафедра атомных и тепловых электростанций (АТЭС). — Электрон. дан. — Томск: TPU Moodle, 2016. — Заглавие с экрана. — Доступ по логину и паролю. URL: <http://design.lms.tpu.ru/course/view.php?id=1512> (контент) (дата обращения: 22.08.2017).- Режим доступа: из корпоративной сети ТПУ.
- 2. Лейкова, М. В. Инженерная компьютерная графика. Методика решения проекционных задач с применением 3D-моделирования: учебное пособие [Электронный ресурс] / Лейкова М. В., Бычкова И. В.. — Москва: МИСИС, 2016. — 92 с. — Рекомендовано редакционно-издательским советом университета. — Книга из коллекции МИСИС - Инженерно-технические науки. — ISBN 978-5- 87623-983-9. URL:<https://e.lanbook.com/book/116614>(контент) (дата обращения: 22.08.2017).- Режим доступа: из корпоративной сети ТПУ.
- 3. Приемышев А. В. Компьютерная графика в САПР [Электронный ресурс] / Приемышев А. В., Крутов В. Н., Треяль В. А., Коршакова О. А. — Санкт-Петербург: Лань, 2017. - 196 с. - Книга из коллекции Лань - Инженернотехнические науки. - ISBN 978-5-8114-2284-5. URL: <https://e.lanbook.com/book/90060> (контент) (дата обращения: 22.08.2017) - Режим доступа: из корпоративной сети ТПУ.

#### **Дополнительная литература**

1. Боресков, Алексей Викторович. Компьютерная графика: учебник и практикум для

прикладного бакалавриата / А. В. Боресков, Е. В. Шикин; Московский государственный университет им. М. В. Ломоносова (МГУ). — Москва: Юрайт, 2016. — 219 с.: ил. — Бакалавр. Прикладной курс. — Библиогр.: с. 219. — ISBN 978-5-9916-5468-5.

2. Кудрявцев, Евгений Михайлович. Основы автоматизированного проектирования : учебник в электронном формате [Электронный ресурс] / Е. М. Кудрявцев. — 2-е изд., стер.. — Мультимедиа ресурсы (10 директорий; 100 файлов; 740MB). — Москва: Академия, 2013. — 1 Мультимедиа CD-ROM. — Высшее профессиональное образование. Транспорт. — Библиогр.: с. 291. — Доступ из корпоративной сети ТПУ. — Системные требования: Pentium 100 MHz, 16 Mb RAM, Windows 95/98/NT/2000, CDROM, SVGA, звуковая карта, Internet Explorer 5.0 и выше. — ISBN 978-5-7695-9760-2. URL: <http://www.lib.tpu.ru/fulltext2/m/2015/FN/fn-06.pdf> (контент) (дата обращения: 22.08.2017).

## **6.2. Информационное и программное обеспечение**

Internet-ресурсы (в т.ч. в среде LMS MOODLE и др. образовательные и библиотечные ресурсы):

- 1. <https://portal.tpu.ru/SHARED/b/BURKOVPV> персональный сайт преподавателя д.т.н., профессора ОНД П.В. Буркова;
- 2. Электронно-библиотечная система «Национальный цифровой ресурс «Руконт»: [http://rucont.ru](http://rucont.ru/)
- 3. Научная электронная библиотека. Режим доступа: [http://elibrary.ru](http://elibrary.ru/)
- 4. Словари и энциклопедии. Режим доступа: [http://dic.academic.ru](http://dic.academic.ru/)
- 5. Центр научно-технических услуг Инжзащита. Режим доступа: [http://injzashita.com](http://injzashita.com/)

Лицензионное программное обеспечение:

Лицензионное программное обеспечение (в соответствии с Перечнем лицензионного программного обеспечения ТПУ):

- 1. Windows 10 Professional Russian Academic
- 2. Microsoft Office Standard 2016
- 3. Acrobat Reader DC and Runtime Software Distribution Agreement
- 4. Cisco Webex Meetings
- 5. Document Foundation LibreOffice
- 6. Tracker Software PDF-XChange Viewer
- 7. Zoom Zoom
- 8. MATLAB Full Suite TAH Concurrent;
- 9. AutoCAD Mechanical 2020 Education Network;
- 10. Ansys Electromagnetics Suite Academic Multiphysics Campus Solution 2020;
- 11. 3ds Max 2020 Education Network;
- 12. Виртуальный учебный комплекс Арматура нефтегазопровода.

#### **7. Особые требования к материально-техническому обеспечению дисциплины**

В учебном процессе используется следующее лабораторное оборудование для практических и лабораторных занятий:

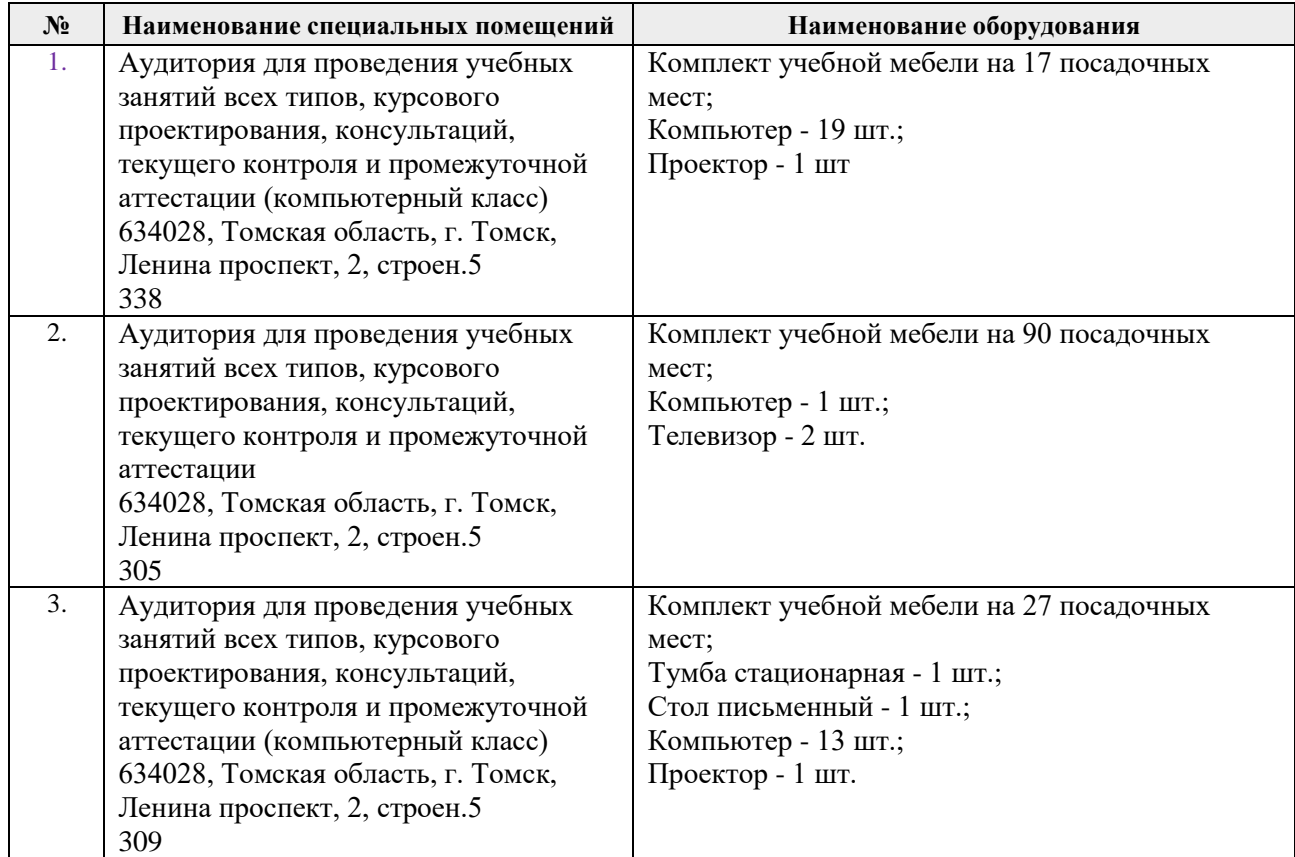

Рабочая программа составлена на основе Общей характеристики образовательной программы по направлению 21.03.01 «Нефтегазовое дело», профиль «Эксплуатация и обслуживание объектов транспорта и хранения нефти, газа и продуктов переработки» (приема 2017 г., заочная форма обучения).

#### Разработчик:

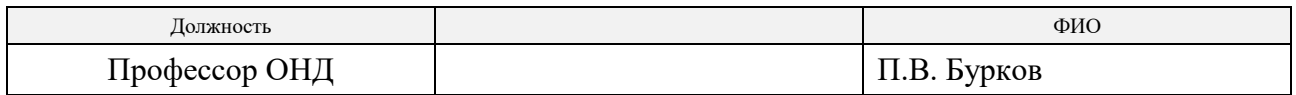

Программа одобрена на заседании ТХНГ ИПР (протокол от «27» июня 2017 г. № 39).

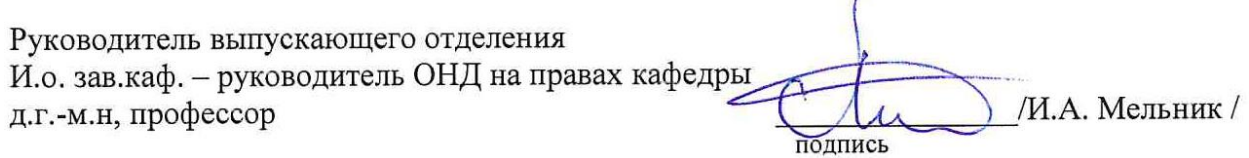

# **Лист изменений рабочей программы дисциплины:**

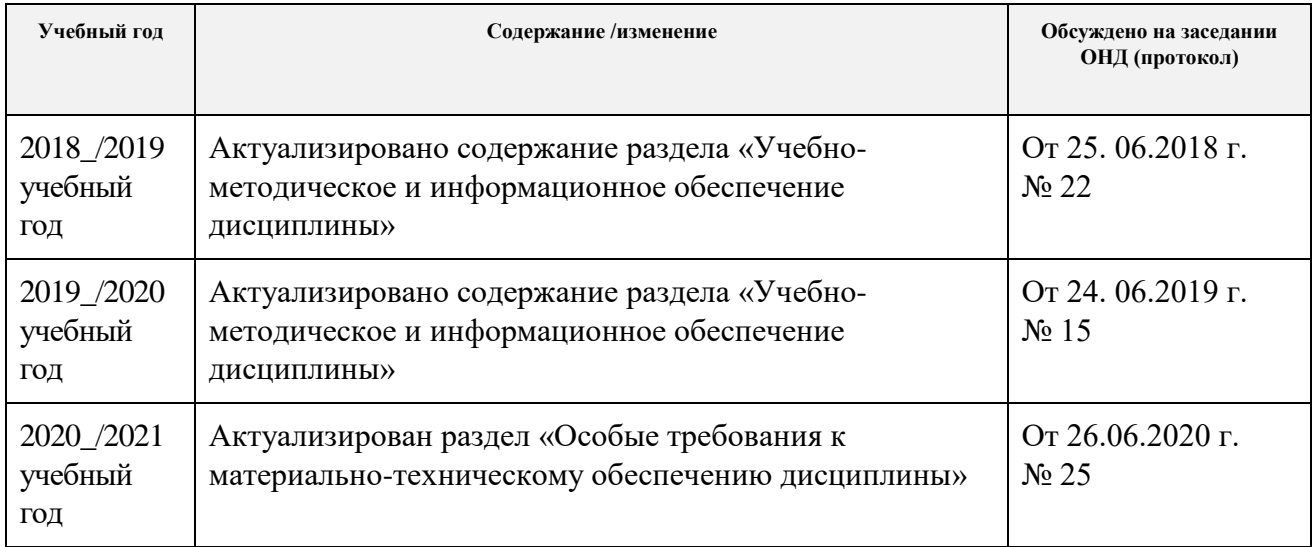